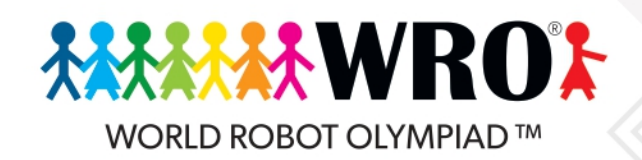

## **RoboMission**

**Start** Temporada 2023

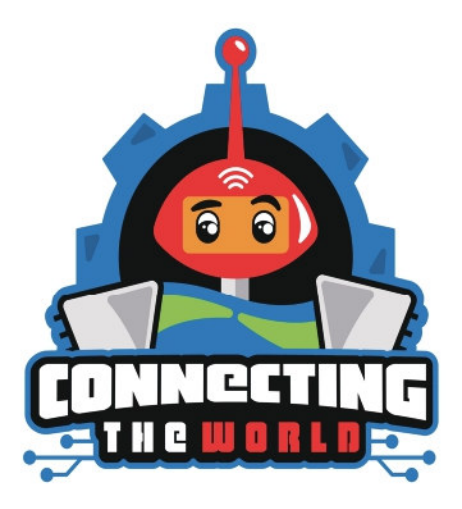

# **CONNECTING THE WORLD PRESERVAR LA VIDA MARINA**

World Robot Olympiad Spain. Versión: 20 abril 2023

**WRO** International Premium Partner

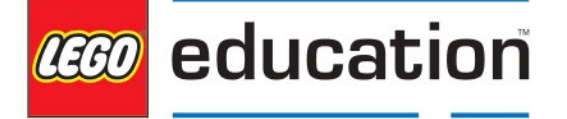

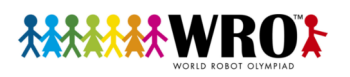

## **1. INTRODUCCIÓN**

La vida submarina es importante. Los seres humanos dependemos de ella para obtener alimentos, agua potable e incluso protección contra inundaciones. Por eso debemos proteger el agua de la contaminación.

Para proteger nuestros océanos, tenemos la "convención MARPOL". Es un acuerdo entre países a nivel mundial por el que los barcos no pueden contaminar el agua ni arrojar sus residuos por la borda. Esto implica que los barcos deben guardar todos sus residuos hasta que puedan ser recogidos adecuadamente.

En Start, un robot debe encargarse de ayudar a gestionar los residuos de los barcos.

## **2. TABLERO**

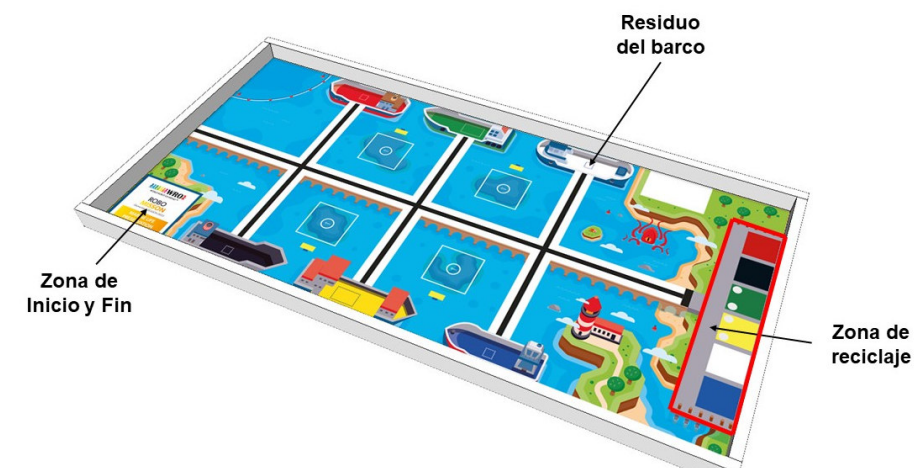

El siguiente gráfico muestra el tablero con las diferentes áreas.

Si el tablero es más grande que el tapete, el tapete debe estar colocado de manera que los dos lados de la Zona de Inicio y Fin toquen la pared.

## **3. OBJETOS Y ALEATORIZACIÓN**

#### **Residuos (6x)**

En cada ronda hay seis Residuos en el tablero:

- Tres Residuos están situados aleatoriamente en el barco de su mismo color.
- Tres Residuos están situados aleatoriamente en un barco de distinto color.

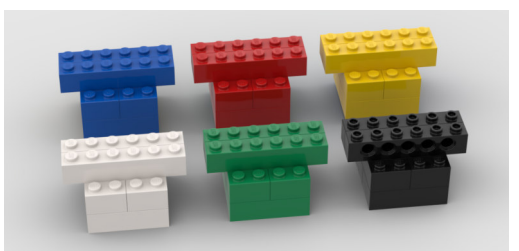

Residuos (uno azul, uno rojo, uno amarillo, uno blanco, uno verde, uno negro)

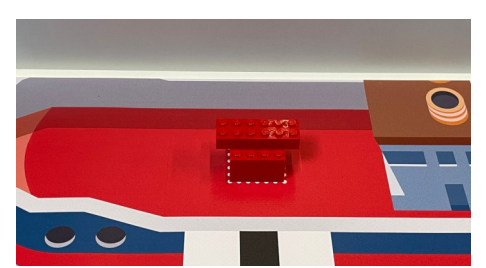

Posición inicial de Residuos azul, rojo, blanco y negro: el lado mayor paralelo a la pared

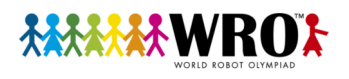

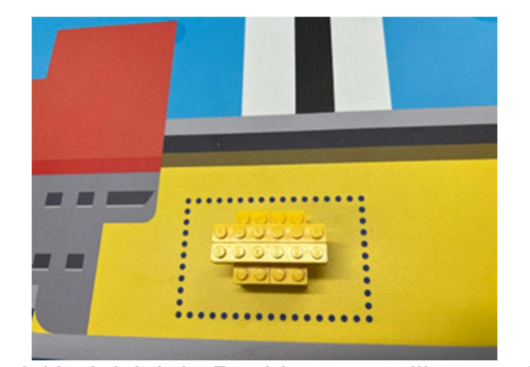

Posición inicial de Residuos amarillo y verde: centrado en la zona punteada y el lado mayor paralelo a la pared

### **4. MISIONES**

#### **Gestionar los Residuos de los barcos**

El robot debe recoger los Residuos que estén situados en un barco de distinto color y llevarlos a la zona de reciclaje. Se considera zona de reciclaje la zona general, independientemente de las zonas coloreadas que contiene.

Se otorgan puntos si el Residuo se coloca en la zona de reciclaje.

#### **Aparcar el robot**

La misión se completa cuando el robot regresa a la Zona de Inicio y Fin y se detiene. Se obtienen puntos si la proyección del chasis del robot está parcialmente dentro de la Zona. Se obtienen más puntos si el robot está completamente dentro de la Zona (se permite que la proyección de los cables sí esté fuera).

#### **Penalizaciones**

Mover los Residuos que están situados en un barco de su mismo color comporta una penalización.

## **5. PUNTUACIÓN**

"Completamente" significa que el objeto toca solo el área correspondiente. "Parcialmente" significa que una parte del objeto está tocando fuera del área.

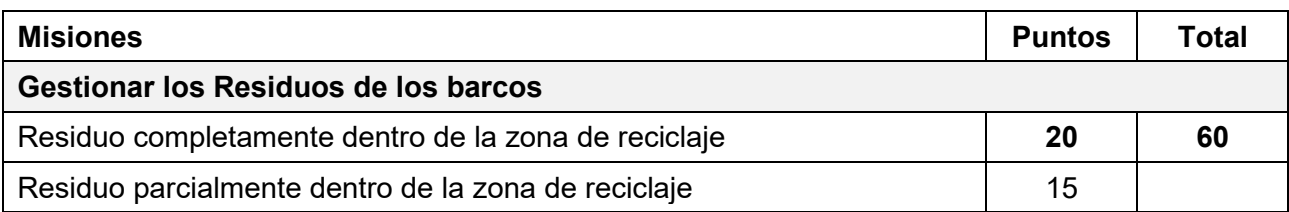

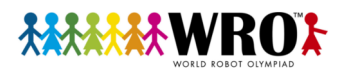

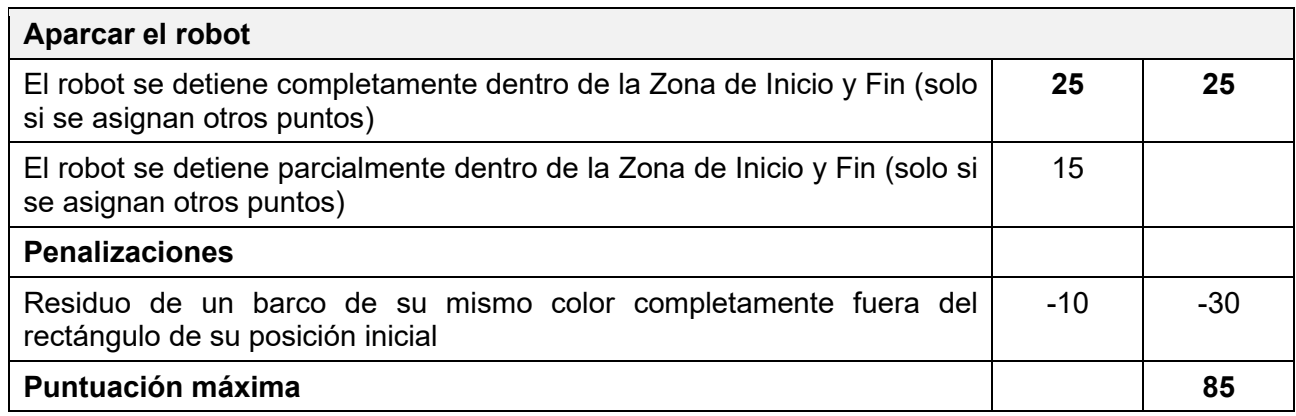

## **EJEMPLOS DE PUNTUACIÓN**

## **Robot en la Zona de Inicio y Fin**

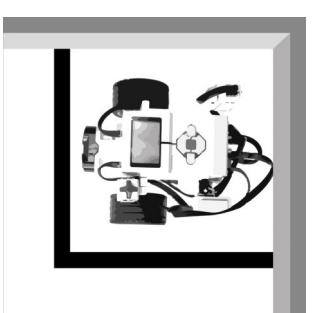

25 puntos: la proyección del robot está completamente dentro de la Zona de Inicio

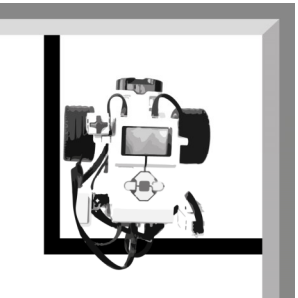

25 puntos: la proyección del robot está completamente dentro de la Zona de Inicio, aunque los cables estén fuera

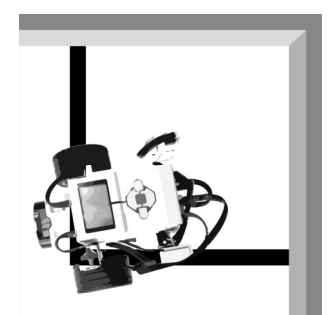

15 puntos: la proyección del robot parcialmente dentro de la Zona de Inicio